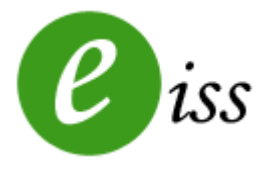

CONAM Ltda - www.conam.com.br

Importação de Serviços Prestados

Nesta opção, o Sistema permite a importação de serviços prestados de outros sistemas.

O arquivo com os dados deverá estar em formato texto conforme lay-out a ser apresentado, tendo sempre um registro por linha.

Para isto, é necessário o cadastro prévio do declarante no Eiss.

Todos os dados devem estar com o tamanho do campo fixo, ou seja, acrescentar nos campos espaço em branco até o seu preenchimento completo de acordo com o taman ho definido.

Nos campos de valor, favor informar sem ponto milhar e decimal e sem o símbolo de moeda, informando sempre os centavos. No caso de "devolução", favor informar o valor negativo. Exemplo:

 R\$ 123,45 - 0000000000012345 R\$ 128,00 - 0000000000012800 R\$ -200,00 - -000000000020000

Segue abaixo o lay-out do arquivo a ser gerado:

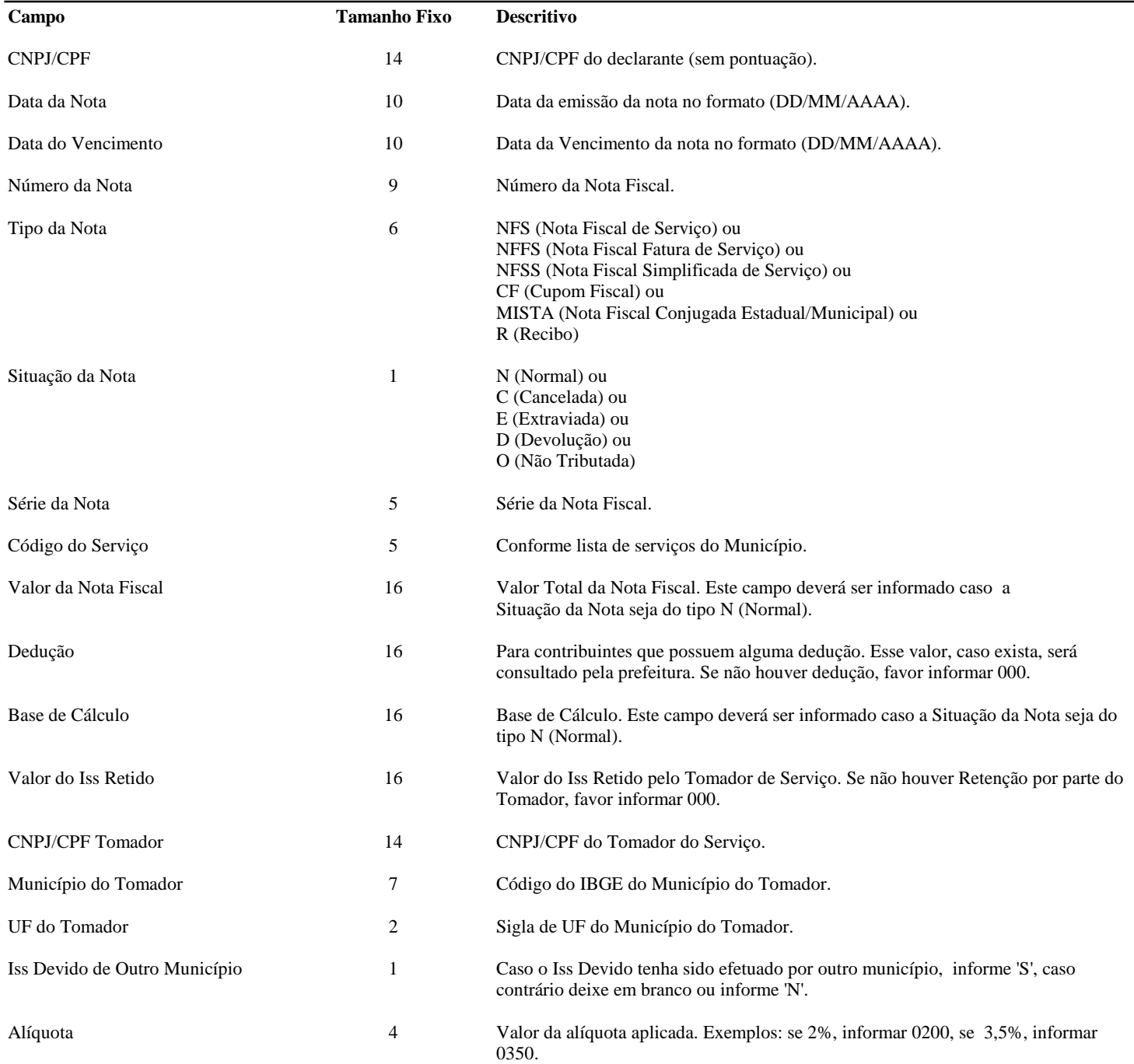

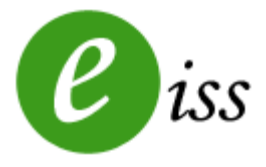

Importação de Serviços Tomados CONAM Ltda - www.conam.com.br

Nesta opção, o Sistema permite a importação de serviços tomados de outros sistemas.

O arquivo com os dados deverá estar em formato texto conforme lay-out a ser apresentado, tendo sempre um registro por linha.

Para isto, é necessário o cadastro prévio do declarante no Eiss.

Todos os dados devem estar com o tamanho do campo fixo, ou seja, acrescentar nos campos espaço em branco até o seu preenchimento completo de acordo com o taman ho definido.

Nos campos de valor, favor informar sem ponto milhar e decimal e sem o símbolo de moeda, informando sempre os centavos. Exemplo:

 R\$ 123,45 - 12345 R\$ 128,00 - 12800

Segue abaixo o lay-out do arquivo a ser gerado:

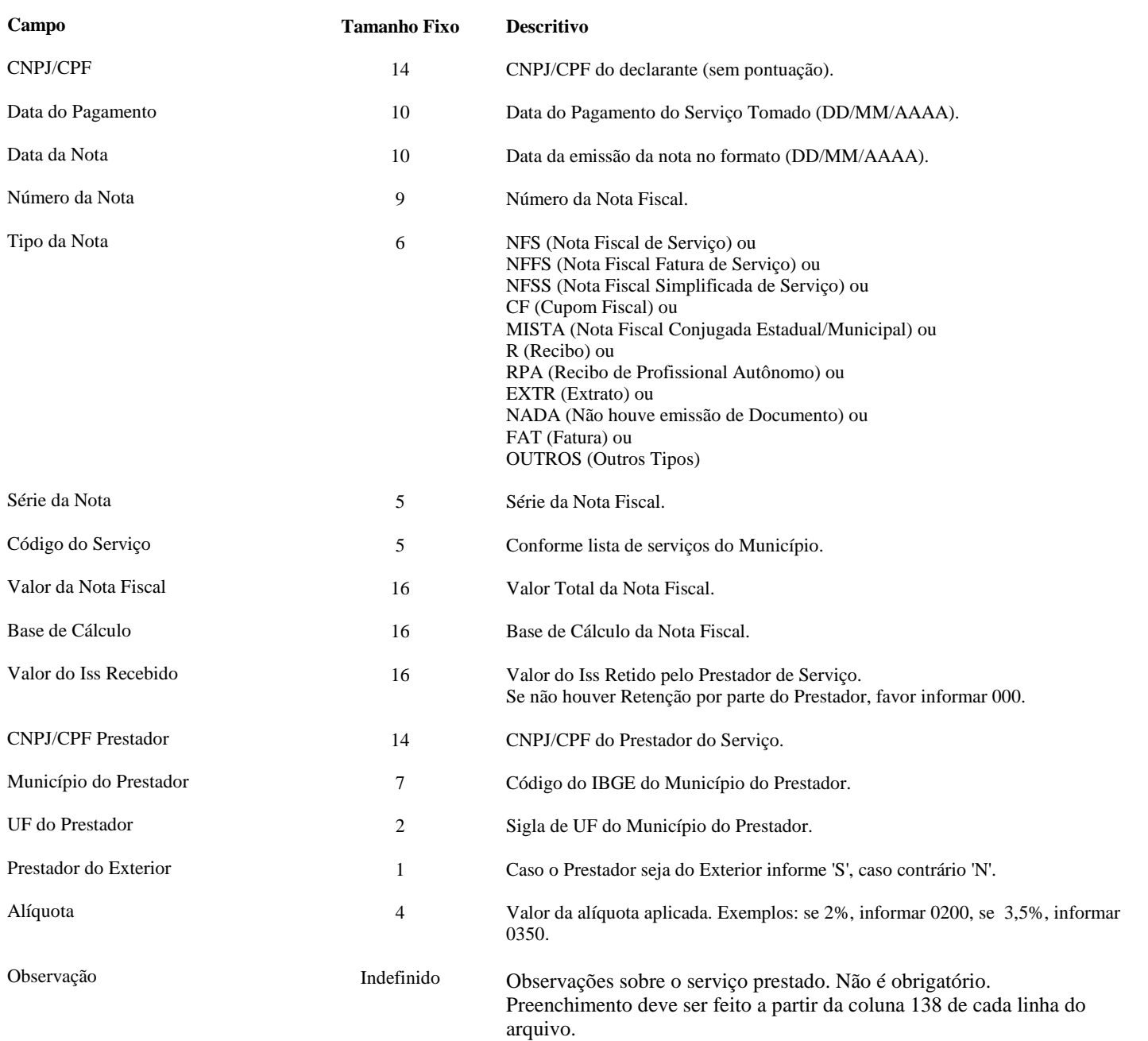